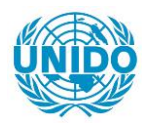

**YFARS** 

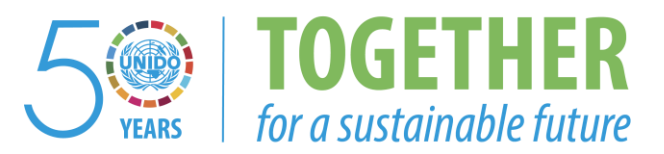

## **OCCASION**

This publication has been made available to the public on the occasion of the  $50<sup>th</sup>$  anniversary of the United Nations Industrial Development Organisation.

**TOGETHER** 

for a sustainable future

### **DISCLAIMER**

This document has been produced without formal United Nations editing. The designations employed and the presentation of the material in this document do not imply the expression of any opinion whatsoever on the part of the Secretariat of the United Nations Industrial Development Organization (UNIDO) concerning the legal status of any country, territory, city or area or of its authorities, or concerning the delimitation of its frontiers or boundaries, or its economic system or degree of development. Designations such as "developed", "industrialized" and "developing" are intended for statistical convenience and do not necessarily express a judgment about the stage reached by a particular country or area in the development process. Mention of firm names or commercial products does not constitute an endorsement by UNIDO.

## **FAIR USE POLICY**

Any part of this publication may be quoted and referenced for educational and research purposes without additional permission from UNIDO. However, those who make use of quoting and referencing this publication are requested to follow the Fair Use Policy of giving due credit to UNIDO.

## **CONTACT**

Please contact [publications@unido.org](mailto:publications@unido.org) for further information concerning UNIDO publications.

For more information about UNIDO, please visit us at [www.unido.org](http://www.unido.org/)

# 23013

..

 $\overline{ }$ 

, , ,.

r •  $i \rightarrow$ 

 $\mathbf{q}=\mathbf{q}^{\prime}$ 

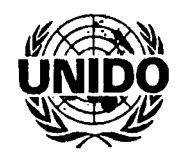

Industrial Registry Software Development Sri Lanka IP Industrial Statistics Subcomponent Department of Census and Statistics

Final Report

By

Centre for Enterprise Management Information Services Department of Industrial Management University of Kelaniya

*June 2004*

# **Senior Project Team**

 $\overline{z}$ 

 $\overline{p}$ 

 $\overline{u}$ 

ù

÷,  $\frac{1}{2}$ 

 $\overline{a}$ 

 $\frac{1}{2}$ 

Suren Peter

Dr Janaka Wijayanayake

# **1.** Background

To strengthen industrial statistics operations in Sri Lanka, UNIDO commenced working with the Ministry of Industrial Development (MOlD), Department of Census and Statistics (DCS), Board of Investment (BOI) and the Central Bank of Sri Lanka (CBSL), all of which have substantial industrial statistics operations. UNIDO was assisting these four organizations to pool their efforts in a way that will result in dramatic improvements in their overall results. An important component of this assistance is a pilot exercise to update the industrial registry. DCS will have the lead role in this registry updating exercise.

A team from the Center for Enterprise Management Information Services (CEMIS), Department of Industrial Management, University of Kelaniya, Sri Lanka, was requested to submit a proposal for the design and development of this registry. Based on the proposal, CEMIS was taskec with the project in February 2002.

#### 2. **Introduction**

..

The industrial sector has been driving the growth of the Sri Lankan economy over the past two decades. Globalisation, which has led to the breaking down of tariff and non-tariff barriers, has meant that government policy has to keep up with the rapidly evolving changes in the market. Hence, statistical information on performance of industries has become vital if policy makers are to make timely informed decisions to facilitate the development of the local industries. One of the obstacles to realize this objective in Sri Lanka is the lack of both an up-to-date registry of factories and of a standard procedure for annual updating.

Industrial statistical data is collected in Sri Lanka by four sources: namely Central Bank, Board of Investment, Ministry of Industrial Development and the Department of Census and Statistics (DCS). They conduct separate surveys to collect this data. However, the success rate of these surveys has varied and in most cases the information found to be divergent. UNIDO assist these four organizations to pool their efforts in a way that would result in dramatic improvements in their overall results. An important component of this assistance is a pilot exercise to update the industrial registry in the Western Province of Sri Lanka. DCS played the lead role in this registry updating exercise and the software for DCS Registry System is developed by the Center for Enterprise Management Information Service (CEMIS) in Sri Lanka

#### 3.Des Registry System

The initial plan was to develop the registry system based on a model developed for the Central Bureau of Statistics in Indonesia in early 1991, since their was no procedure for monitoring existing enterprises in Sri Lanka. However after the system requirement analysis and subsequent discussion with the UNIDO consultant and senior staff at DCS, it was clear the system developed in Indonesia was inadequate and lacked features that could automate some tedious data manipulation operations.

Hence, though this would involve a radical change to the original system that was planned for at the time of agreement, entailing a substantial increase in design and development time, CEMIS agreed to incorporate them.

The developed system consists of two major components:

- a) Registry support software to provide management information
- b) A list processing module to assist in the use of information on industrial establishments obtained from various sources

#### Key Modules

'.

#### a) Import Module'

The import module was developed to obtain initial data for the new system from five sources: the DCS old registry, BOI, MOlD, EPF, and CEB. The structures of the five data sources were different and therefore, five separate modules were developed to import data to a Microsoft Access database. As the data files were prepared, some source data file specifications were modified from the original specifications.

b) Parsing Module

Five modules for each source were developed to arrange data into common format to facilitate matching, Parsed data of each source were stored in a separate table that had some common fields for all the sources. Initially the program was developed in such a way to have DSD codes for all the records before the record could be saved but however this policy was changed during implementation as it was found that the data at the different sources were incomplete.

<sup>&</sup>lt;sup>1</sup> See Appendix I for list of all modules developed

*Centerfor Ente/prise Management Information Services. University of Ke/aniya. Sri Lanka* 2

#### c) Editing Module

A separate editing module was developed to correct the data errors found at the parsing stage. Three digit editing code was used by editors to identify the different types of errors. The module supports the review of result of parsing and editing by browsing the data.

#### d) Manual Entry of Matches Module

Manual matching module was developed to enter manually matched records to the matched table in the system. This module is used to evaluate the computerized matching and for reviewing doubiful cases.

#### e) Matching module

List processing will be done in the system by matching two strings. One generated from the Registry Support System and the other one from the external database sources, namely BOI, CEB, MOlD, and CBSL. The generated string will be converted to upper case and will trim and remove blank spaces in between to 'clean' the data. This generated sting will be used for establishment matching. This process will improve the performance of the matching process compared to field-by-field matching in tables.

The initial prototype was developed to give users a facility to select matching of records by word or matching of records through characters. The module facilitated the selection of source to be matched with target tables and the results were displayed on the screen with all targets combined.

However, it was found the prototype matching module developed using the word and character matching technique flagged only the perfect match. Therefore, the system needed to be improved to catch partial matching, and the matching module was modified using the use of bigrams. This new module facilitated the selection of different matching criteria as well as the number of matching records to be displayed with a given minimum level of rating. Matching process would generate a point scale rating between 100 (everything matched) and 0 (nothing matched) to illustrate the closeness of the match.

The module was designed to carry out the matching in the following order. The DCS registry is first matched with MOlD, BOI, EPF, and CEB databases. Subsequently, MOlD is matched with BOI, EPF and CEB databases. Then BOI is matched with EPF and CEB databases and finally EPF is matched with the CEB database.

All the matches between records are displayed on the screen and the operator needs to visually check for the correctness and then matching can be recorded in the match table. The match table is capable of recognising all the matching records of different sources. The zooming facility was given in the module to show all the common fields for a selected record if the operator wants more information to decide the match. To facilitate reference of problematic cases to a supervisor, a priming module was also developed to enable the operator to print the common field for a selected record from selected sources.

#### 4. DCS Registry System Development

The DCS Registry System development project commenced in February 2002 with the starting of the systems design phase. As specified previously, it was intimated that the UNIDO developed system for the Central Bureau of Statistics in Indonesia in early 1991, would be used as the reference frame for the DCS Registry System development. It must be reiterated once again that, that except for a few system features that were incorporated, the design and development of DCS Registry System has been unique and the new features that have been included makes the system very easy and efficient to use.

From the very beginning of the project it was obvious that there were going to be serious deviations from the original design and hence a continuous dialogue with the end users and the UNIDO consultant was kept up. A number of different prototypes / systems were demonstrated and discussed at these meetings. The DCS Registry System's functions and features were presented and explained, and input obtained from DCS staff. Due to the innovative nature that the system was taking, there were changes being made to the database design on a regular basis, making the development work rather tedious and led to some overruns of the schedule. However, it was agreed by the end users that the extra time put into the improvements, made the system a much better product.

The system can be installed on a PC based Local area network running Windows NT/2000 and developed with multi-user capabilities. MS-Access is used as the back end of the database.

Visual Basic 6.0 is used as the GUI interface and Crystal reports 8.0 with SQL facility is used to generate management reports.

Taking into account the computer literacy of the probable end users an user friendly graphical user interface was developed. Users with minimum training would be able to use the system. The system comes with an in-built backup facility and systems maintenance features. The system also has a multi-level user names and password protection so that some of the important functions / features could be restricted to privileged users. Because the data  $\,$  contained in the registry, may be used by other software applications, the standard field and table naming conventions scheme was used. The variable naming / file naming scheme was developed after consultation with DCS and UNIDO<sup>2</sup>

The system was initially installed at the national office of the Department of Census and Statistics for both registry maintenance and list processing. The developed system was successfully used to process the data of the pilot registry development project of the Western Province of Sri Lanka.

#### 5. Conclusion

The first version of the DCS Registry System was developed and demonstrated to the Ministry of Enterprise Development, Industrial Policy and Investment Promotion on the 2<sup>nd</sup> of March *Z003.* The final version was installed and commissioned in May 2003. The system was put to official use by the DCS when completing the registry update census of the Western Province in Sri Lanka..

<sup>&</sup>lt;sup>2</sup> See Appendix II for database designs

# Appendix I

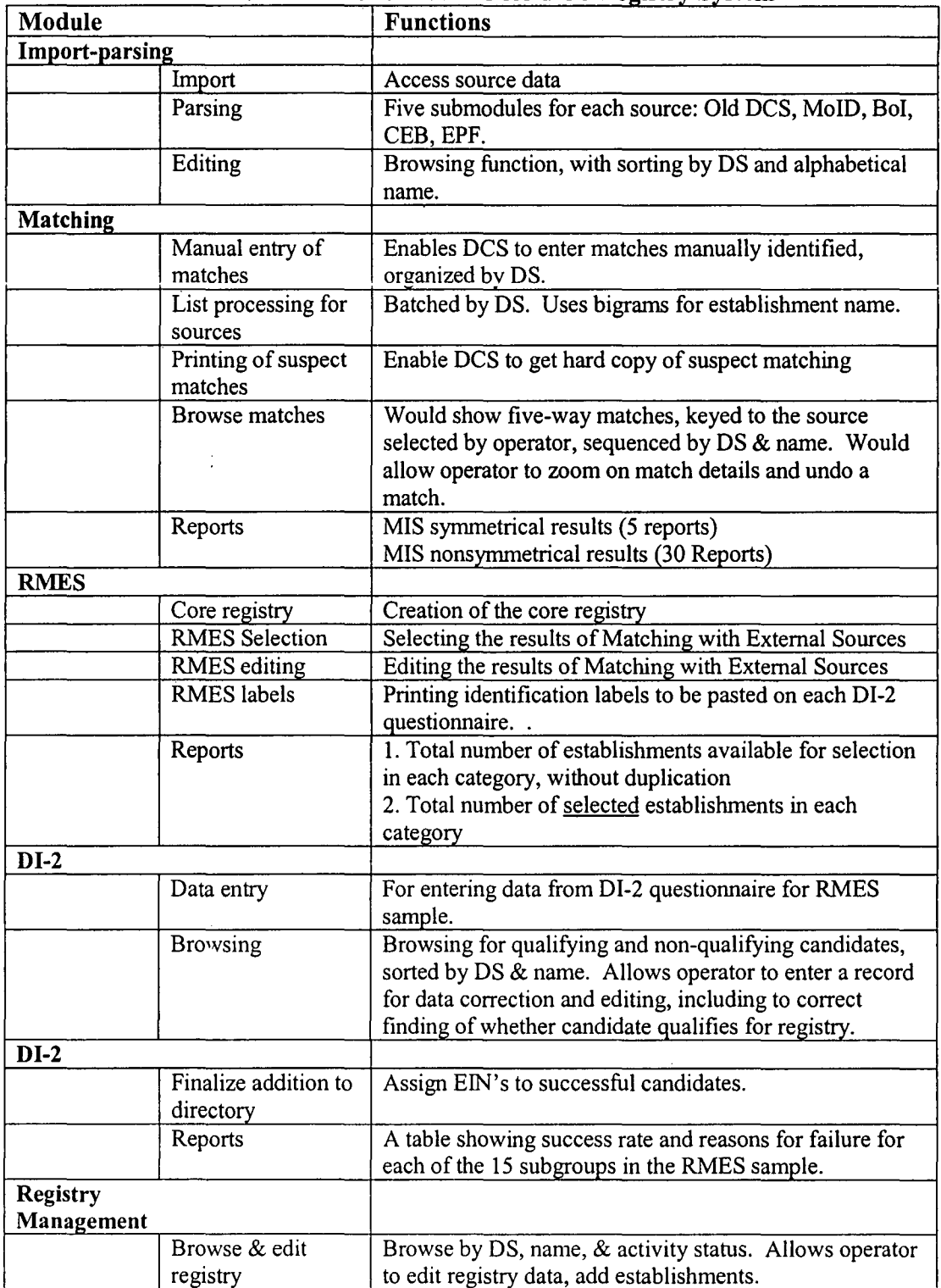

# Outline of Sub-modules for DCS Registry System

 $\frac{1}{2}$ 

*Center for Enterprise Management Information Services. University of Kelaniya. Sri Lanka* 6

 $\bar{z}$ 

Appendix II

 $\frac{1}{2}$  $\ddot{\phantom{0}}$ 

 $\frac{1}{4}$ 

 $\ddot{\rm{r}}$ 

 $\ddot{\phantom{0}}$ 

Database Structures

a) New Registry

 $\overline{\phantom{a}}$ 

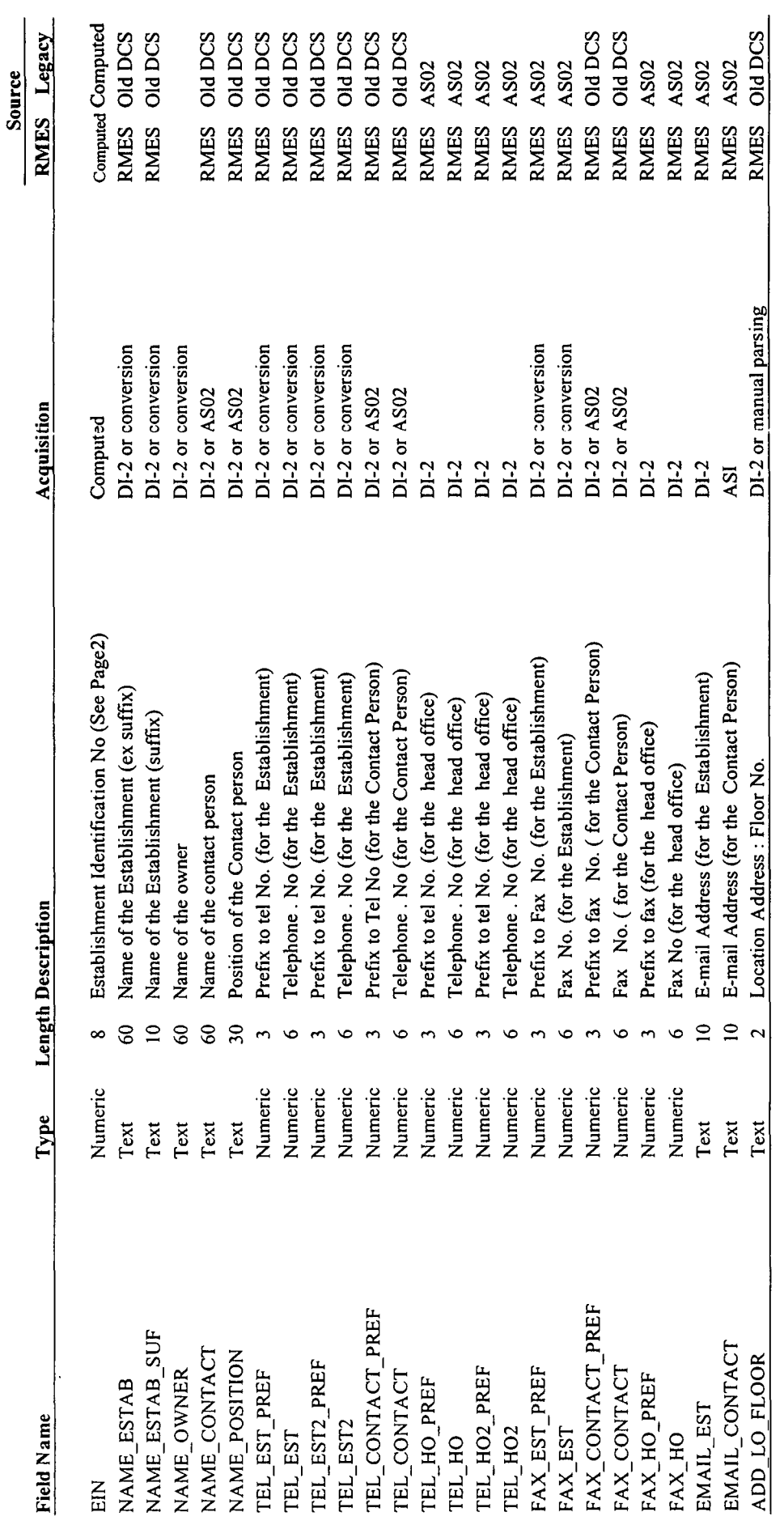

Center for Enterprise Management Information Services, University of Kelaniya, Sri Lanka

 $\overline{a}$ 

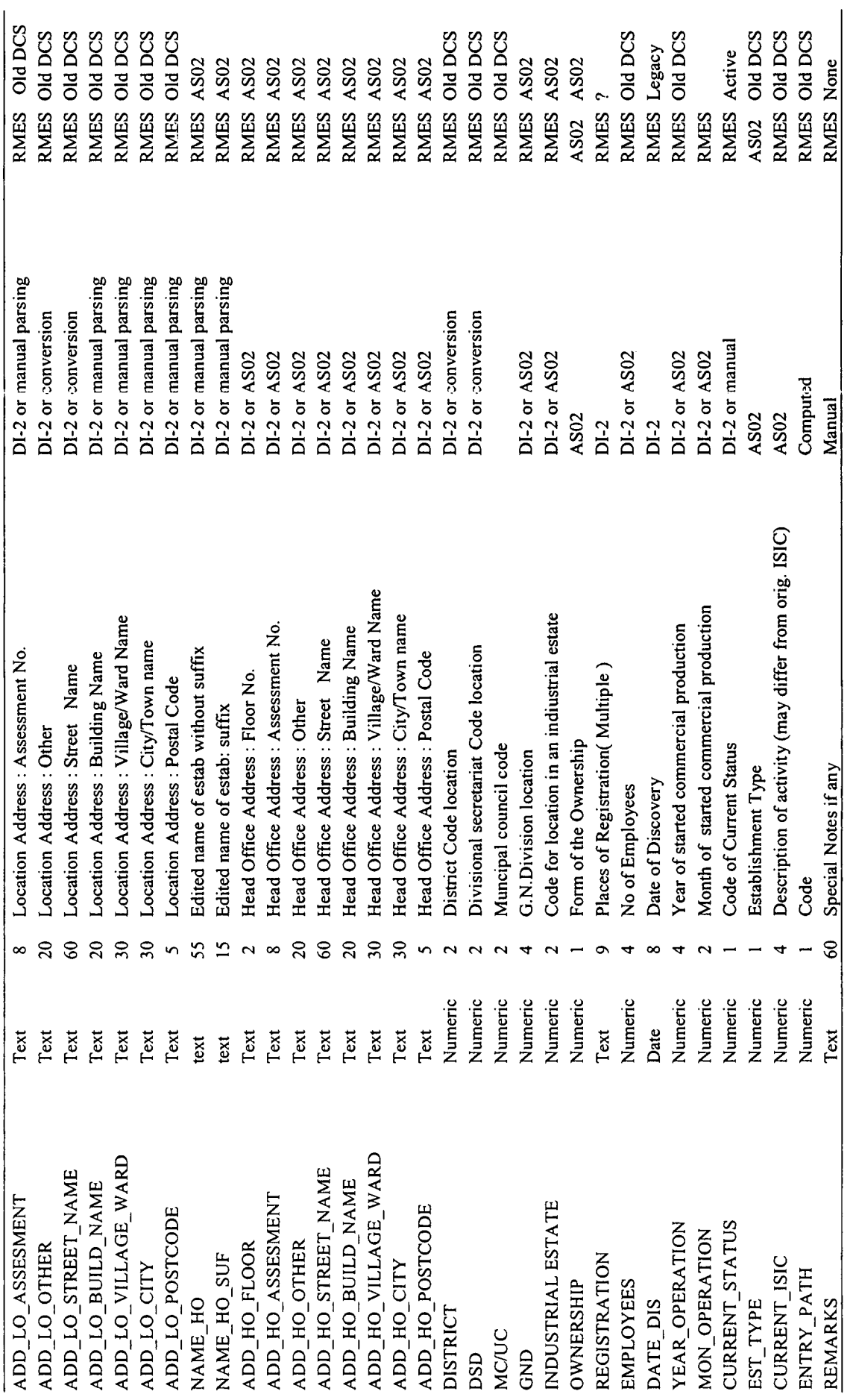

ï Ĭ.  $\overline{1}$ 

t

Į.

J

 $\tilde{\varepsilon}$ 

Center for Enterprise Management Information Services, University of Kelaniya, Sri Lanka

 $\infty$ 

b) Old DCS Registry

p L.

ţ.

÷.

L

 $\overline{a}$  $\tilde{b}$ 

> $\ddot{\phantom{0}}$ Ŷ,  $\ddot{\phantom{0}}$

l,

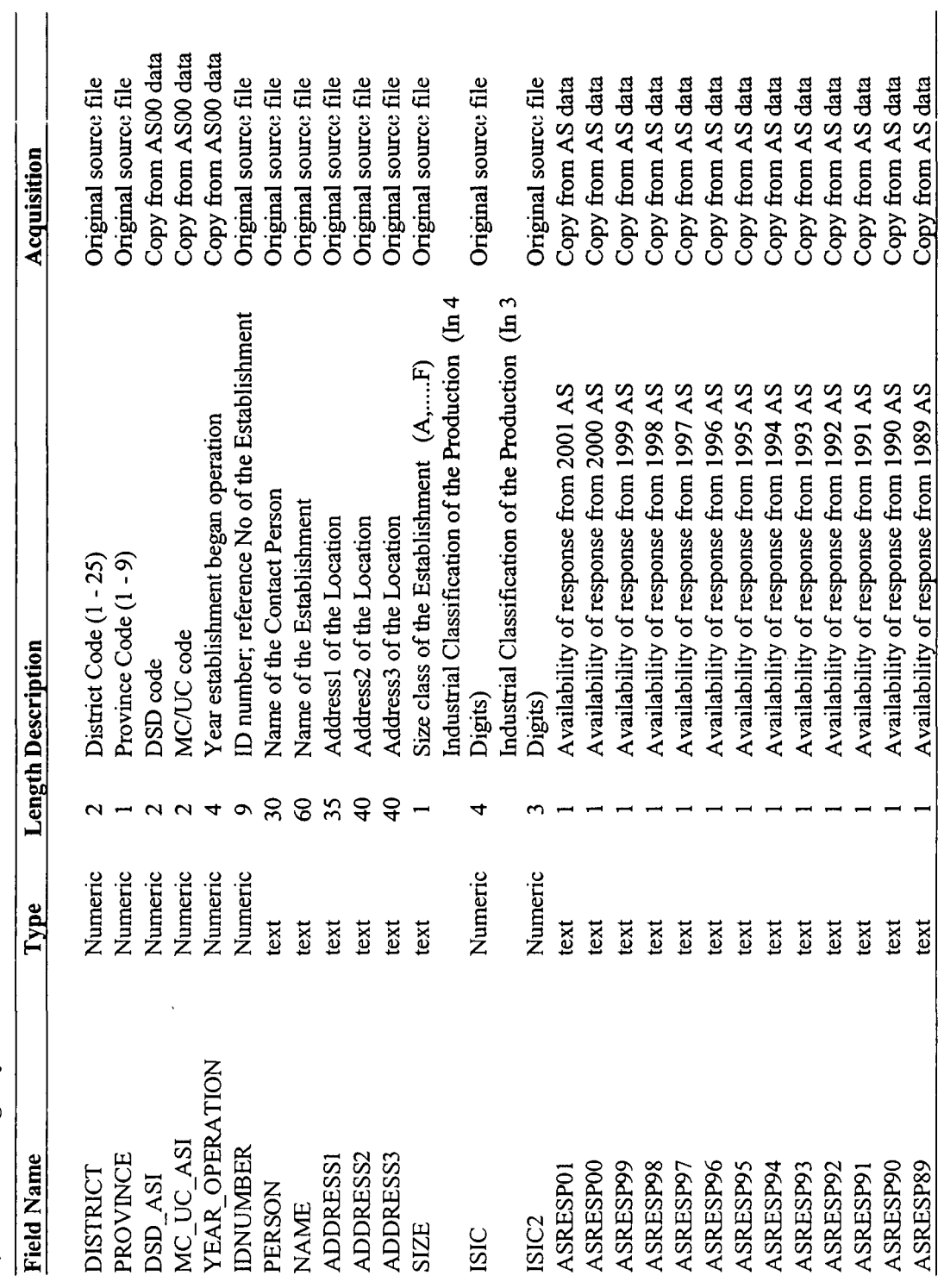

Manual parsing Manual parsing Manual parsing Manual parsing Manual parsing Manual parsing Manual parsing Manual parsing Manual parsing Manual parsing Edited MC/UC code ((imputed if no ASI data) Code for type of enterprise (branch, etc), Q4 in Most recent employment in the AS, if any Edited DS code (imputed if no ASI data) ocation Address: Village/Ward Name Prefix to tel No. (for the Establishment) ocation Address: City/Town name Edited name of estab without suffix ocation Address: Assessment No. **Ocation Address: Building Name** Address: Street Name ocation Address: Postal Code ocation Address: Floor No. Edited name of estab: suffix Employment in the 99 AS Employment in the 96 AS Employment in the 95 AS Employment in the 94 AS Employment in the 93 AS Employment in the 92 AS Employment in the 91 AS Employment in the 90 AS Employment in the 89 AS Employment in the 00 AS Employment in the 98 AS Employment in the 97 AS ocation Address: Other **24 i00**  $\overline{5}$  $\mathcal{S}$  $\overline{20}$  $30<sub>o</sub>$  $\overline{50}$ 55  $15$ ∞ Numeric Numeric Numeric Numeric Numeric Numeric Numeric Numeric Numeric Vumeric Numeric **Numeric** Numeric Numeric **Numeric** Vumeric Numeric Text **Ext Ext Text Text** ka text text text ADD\_LO\_VILLAGE\_WARD ADD\_LO\_STREET\_NAME ADD\_LO\_BUILD\_NAME ADD LO ASSESMENT ADD\_LO\_CITY<br>ADD\_LO\_POSTCODE NAME\_ESTAB\_SUF<br>TEL\_EST\_PREF ADD LO OTHER ADD LO FLOOR NAME ESTAB ASEMP01 ASEMP00 ASEMP99 ASEMP98 ASEMP96 ASEMP95 ASEMP94 ASEMP93 ASEMP92 ASEMP90 ASEMP89 ASEMP97 **ASEMP91** ASTYPE MC UC ASEMP DSD

intry from AS quest Copy from AS data Copy from AS data Copy from AS data Copy from AS data Copy from AS data Copy from AS data Copy from AS data Copy from AS data Copy from AS data Copy from AS data Copy from AS data Copy from AS data Copy from AS data Copy from AS data Computed at conv. Computed at conv. Manual parsing Manual parsing lear of latest response, if any Employment in the 01 AS Numeric Numeric LATESTRSP

contd.,

Center for Enterprise Management Information Services, University of Kelaniya, Sri Lanka

 $\overline{a}$ 

contd.,

 $\tilde{\cdot}$  $\overline{a}$ 

 $\overline{\mathbf{r}}$ 

۴

ź.

 $\ddot{\mathbf{r}}$ 

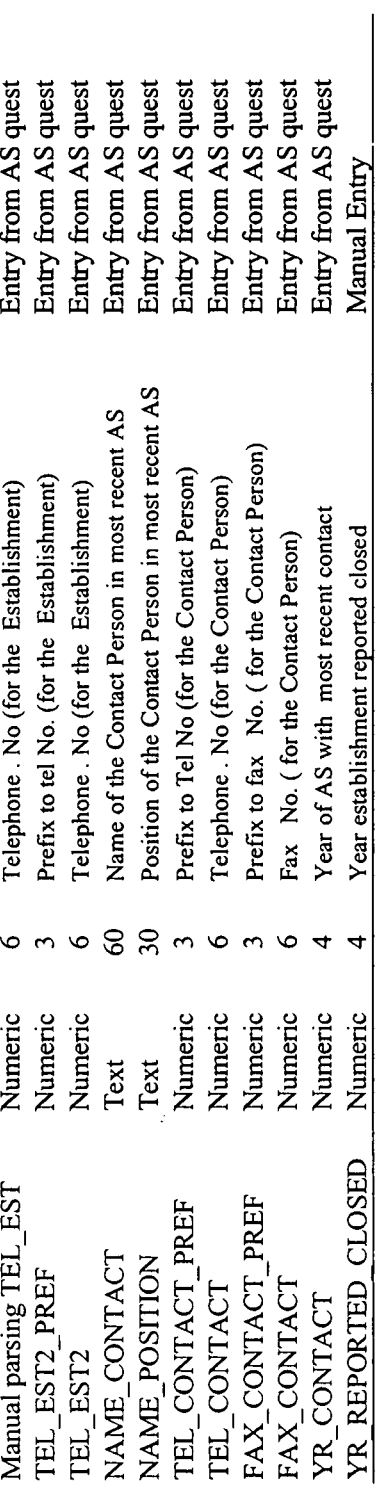

c) RMES

 $\ddot{ }$ 

 $\ddot{\phantom{1}}$ 

Þ

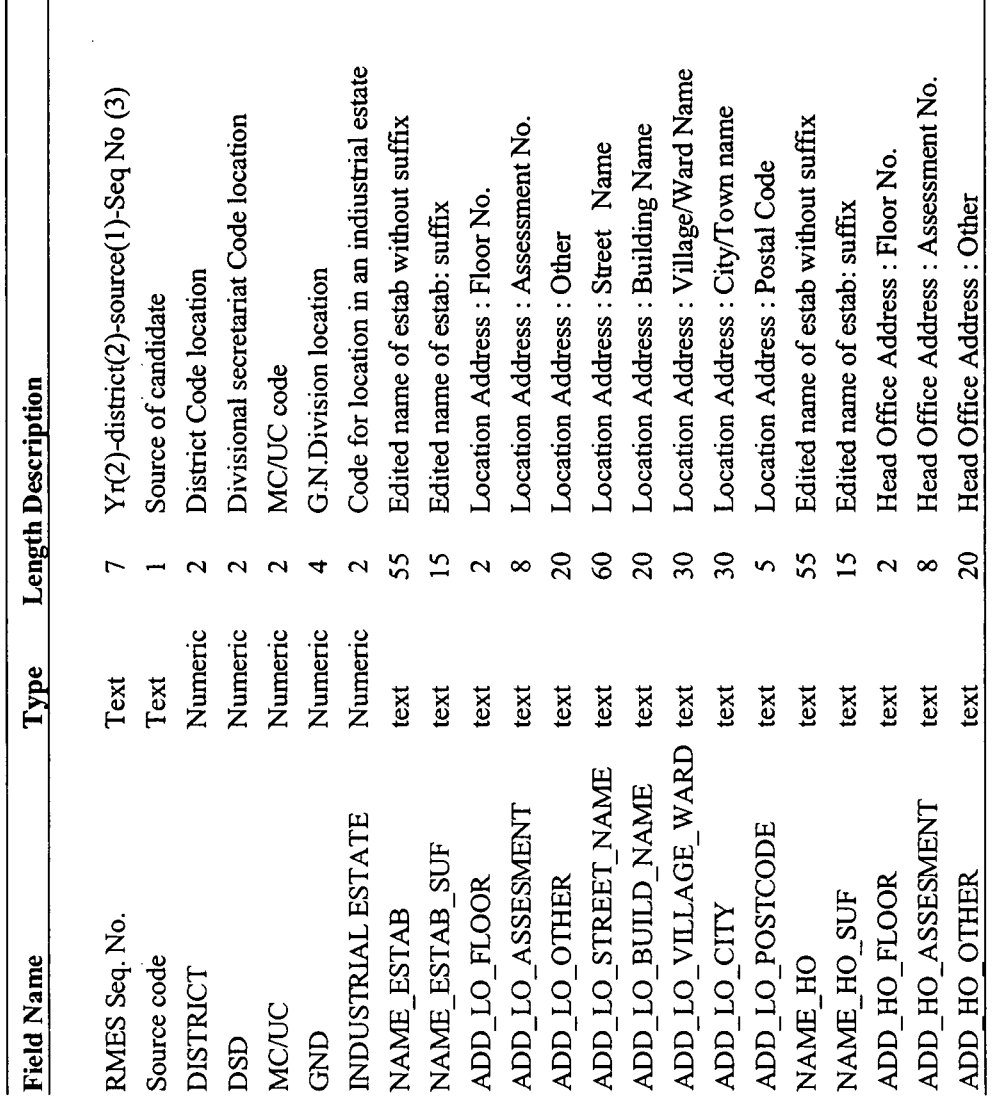

Center for Enterprise Management Information Services, University of Kelaniya, Sri Lanka

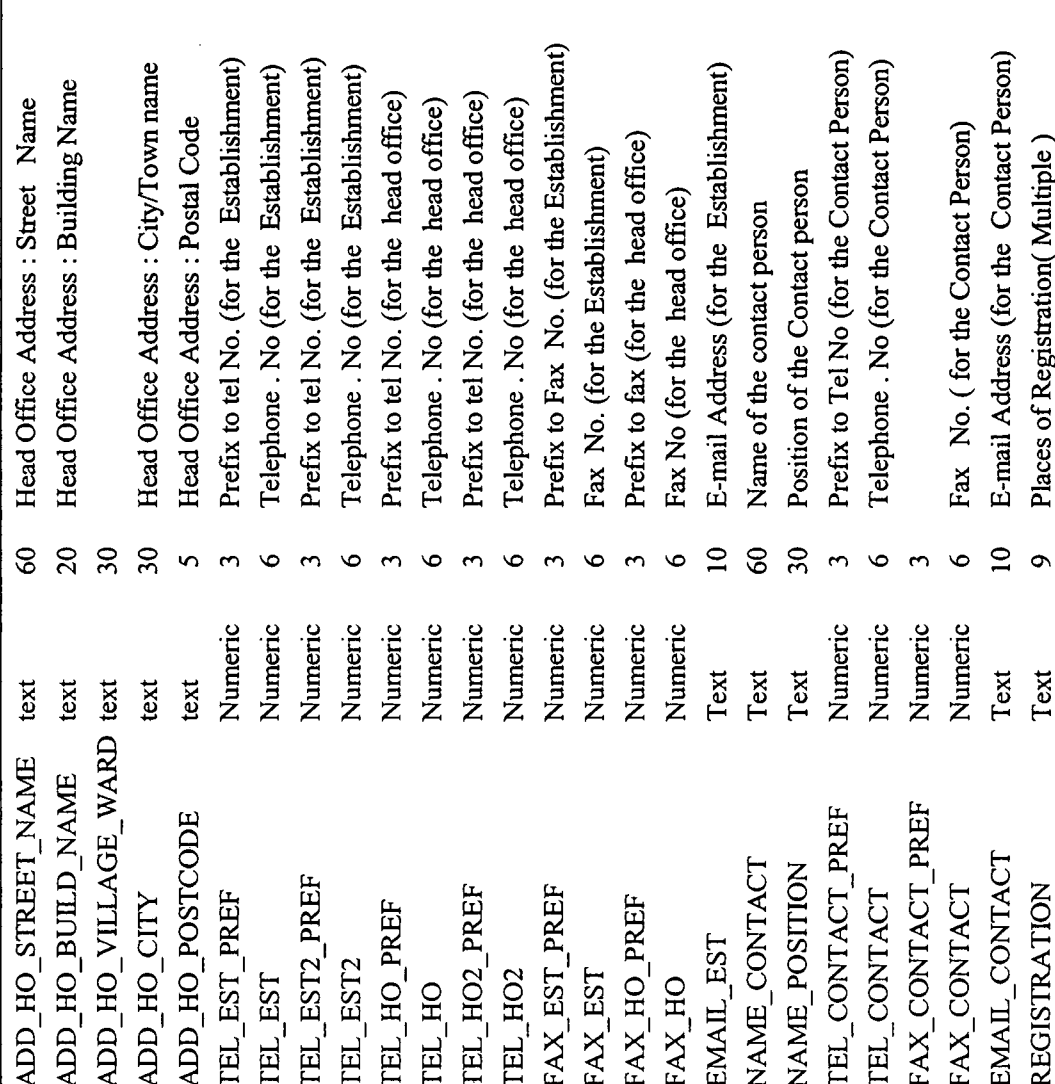

contd.,

 $\ddot{ }$ 

 $\ddot{\cdot}$  $\frac{1}{2}$ 

As needed to record address or other info Month of started commercial production Year of started commercial production Situation code (from questionnaire) Date of check/Discovery Description of activity No of Employees Code Code Code Code  $\infty$  $\tilde{c}$  $\infty$  $\overline{a}$  $\mathbf{\tilde{c}}$ 4  $\mathbf{\Omega}$ d Numeric Numeric Numeric Numeric Date Text Text Text Text  $\mathrm{Text}$ Text **SITUATION/STATUS** DATE FIELDCHECK FIT\_FOR\_REGISTRY YEAR\_OPERATION MON\_OPERATION ABLE\_TO\_ENTER ENUMERATOR **SUPERVISOR EMPLOYEES** REMARKS **ISIC** 

contd.,

 $\tilde{\text{i}}$ 

ľ

d) MoID

 $\bar{z}$ 

 $\overline{a}$ 

l,

t

þ,

 $\ddot{\cdot}$ 

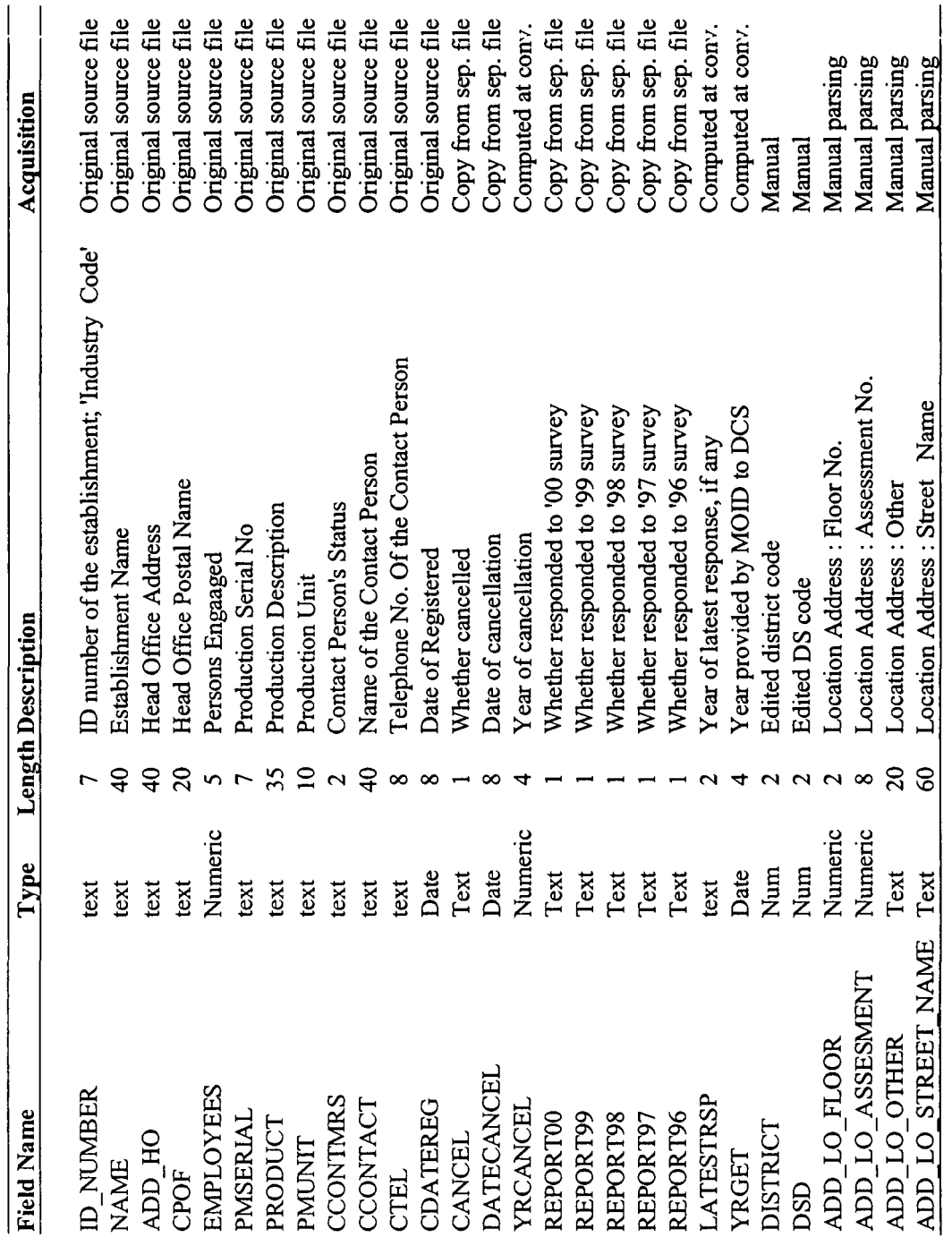

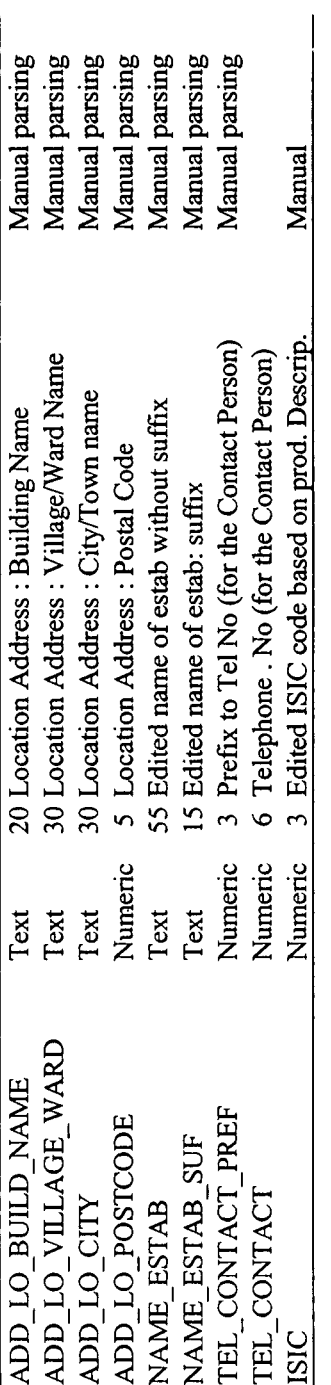

contd.,

 $\frac{1}{3}$  $\ddot{\phantom{a}}$ ÷,

> J. j,

 $\Delta$ 

÷,  $\overline{z}$ 

Þ

L

 $\ddot{\cdot}$ 

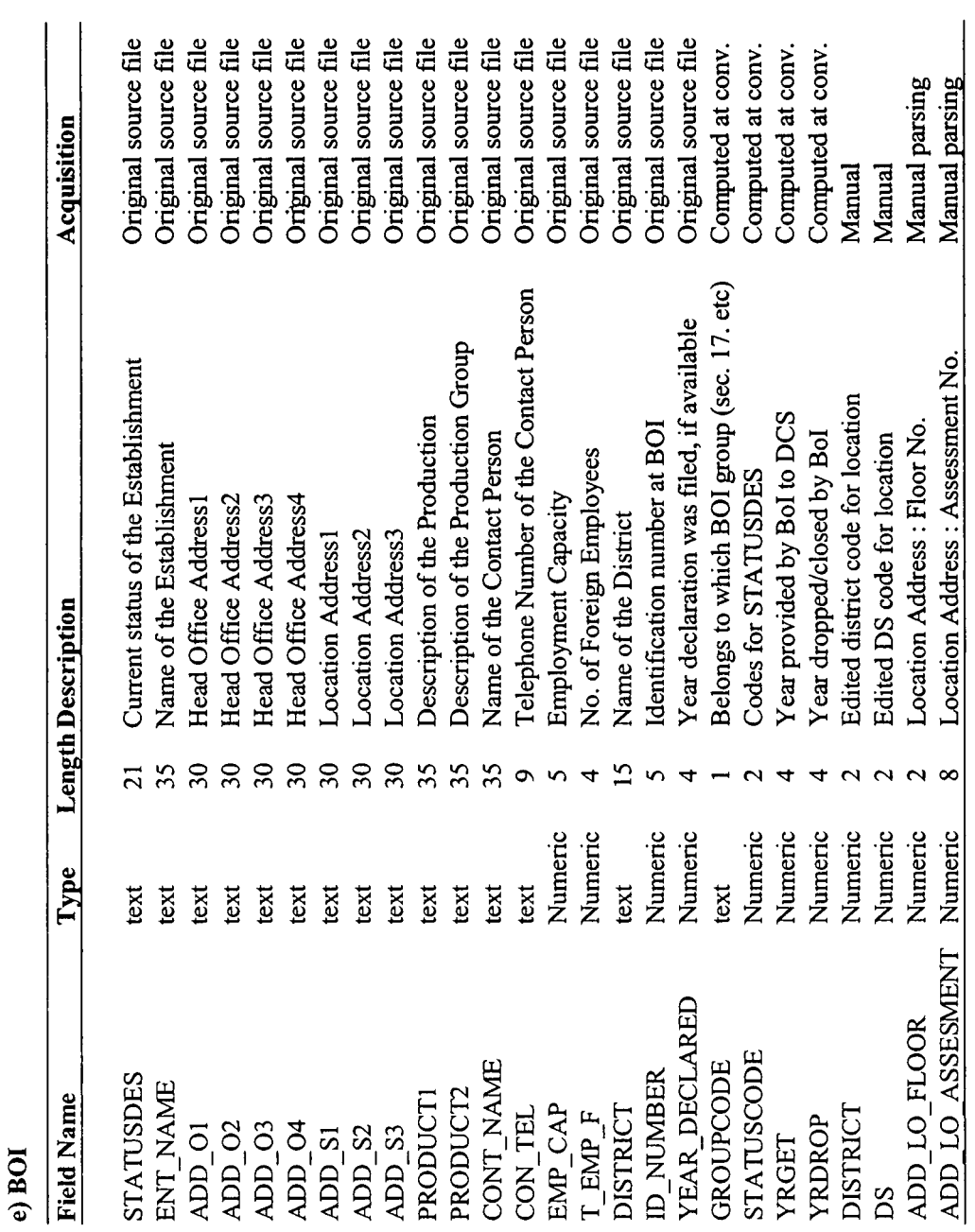

 $\frac{1}{3}$  $\overline{1}$ 

 $\overline{1}$ 

J

÷

J.

 $\overline{a}$ 

J

 $\ddot{\cdot}$  $\frac{1}{2}$ 

 $\ddot{\phantom{0}}$ 

J.

÷

Center for Enterprise Management Information Services, University of Kelaniya, Sri Lanka

 $\overline{L}$ 

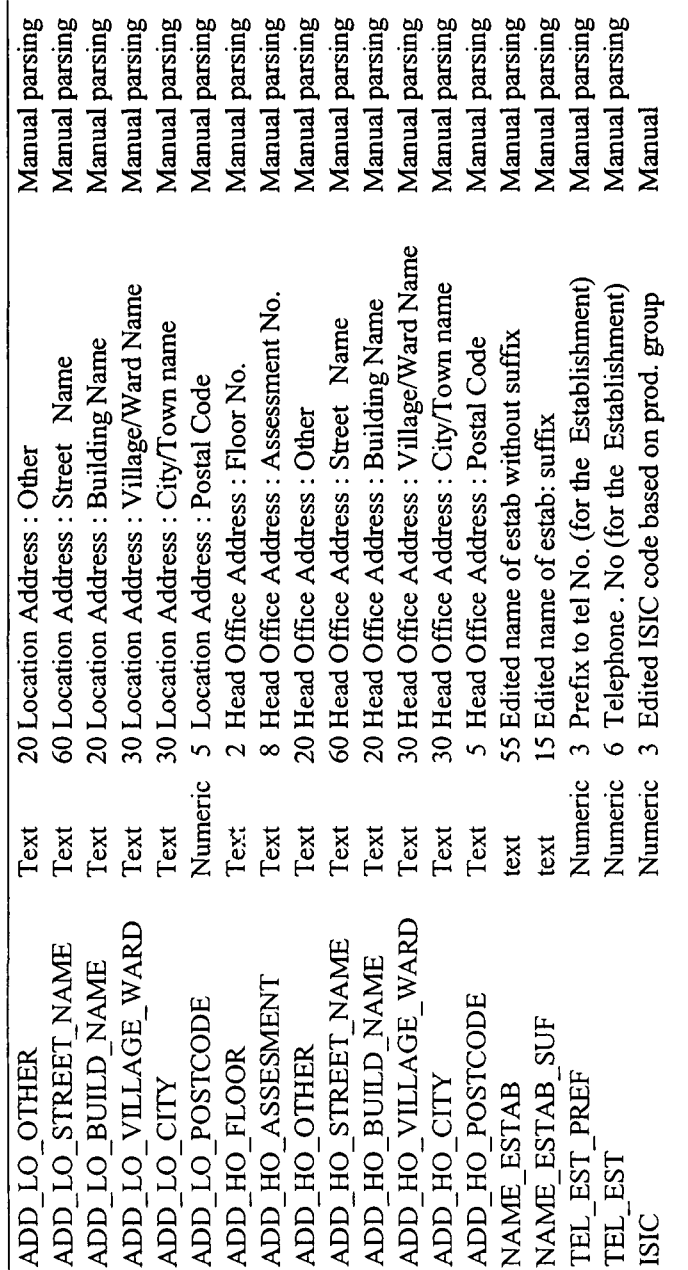

 $\ddot{\cdot}$ 

f) CEB

J,

 $\cdot$ 

 $\ddot{\cdot}$ 

۰,

 $\ddot{z}$ 

 $\frac{1}{2}$ 

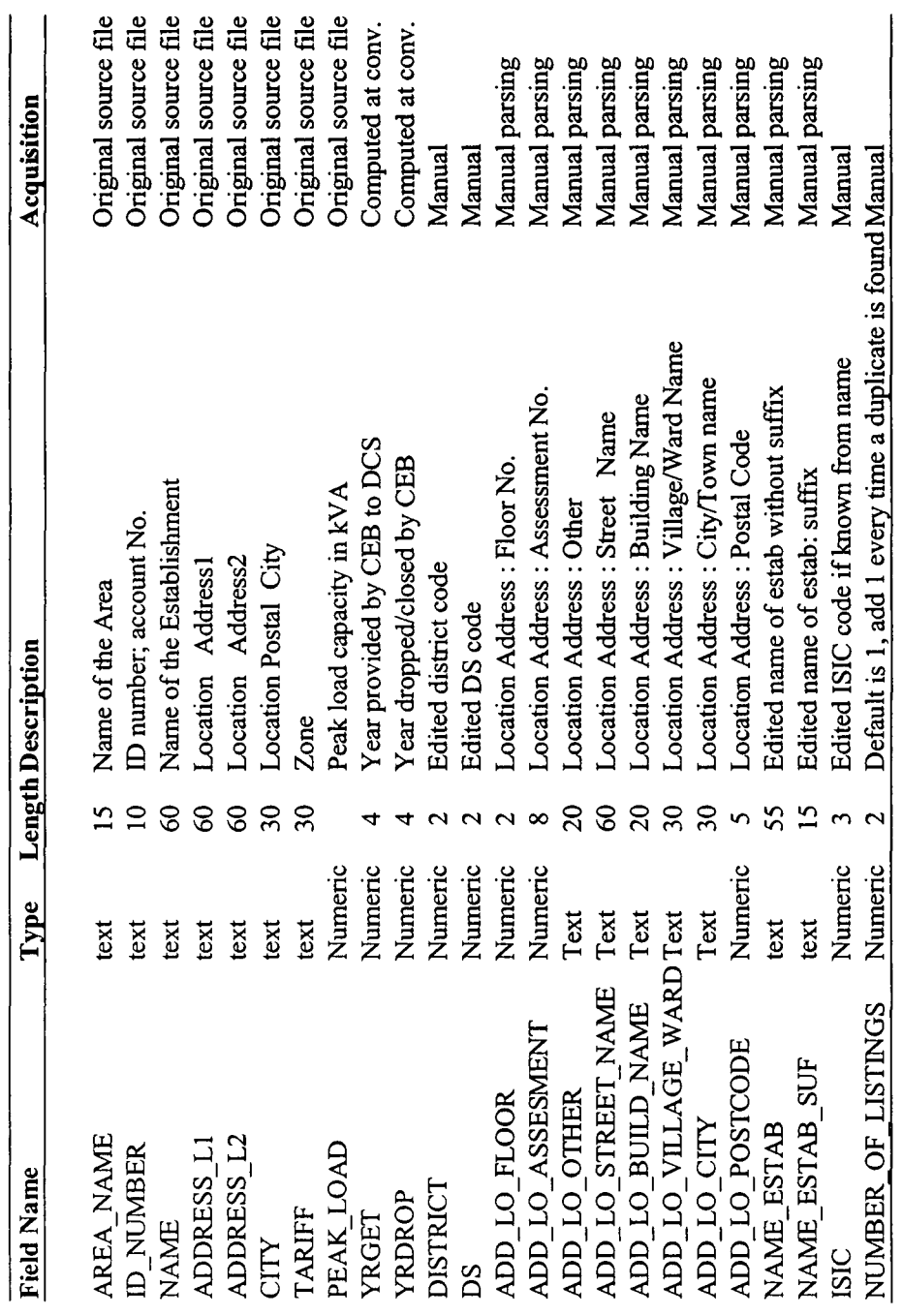

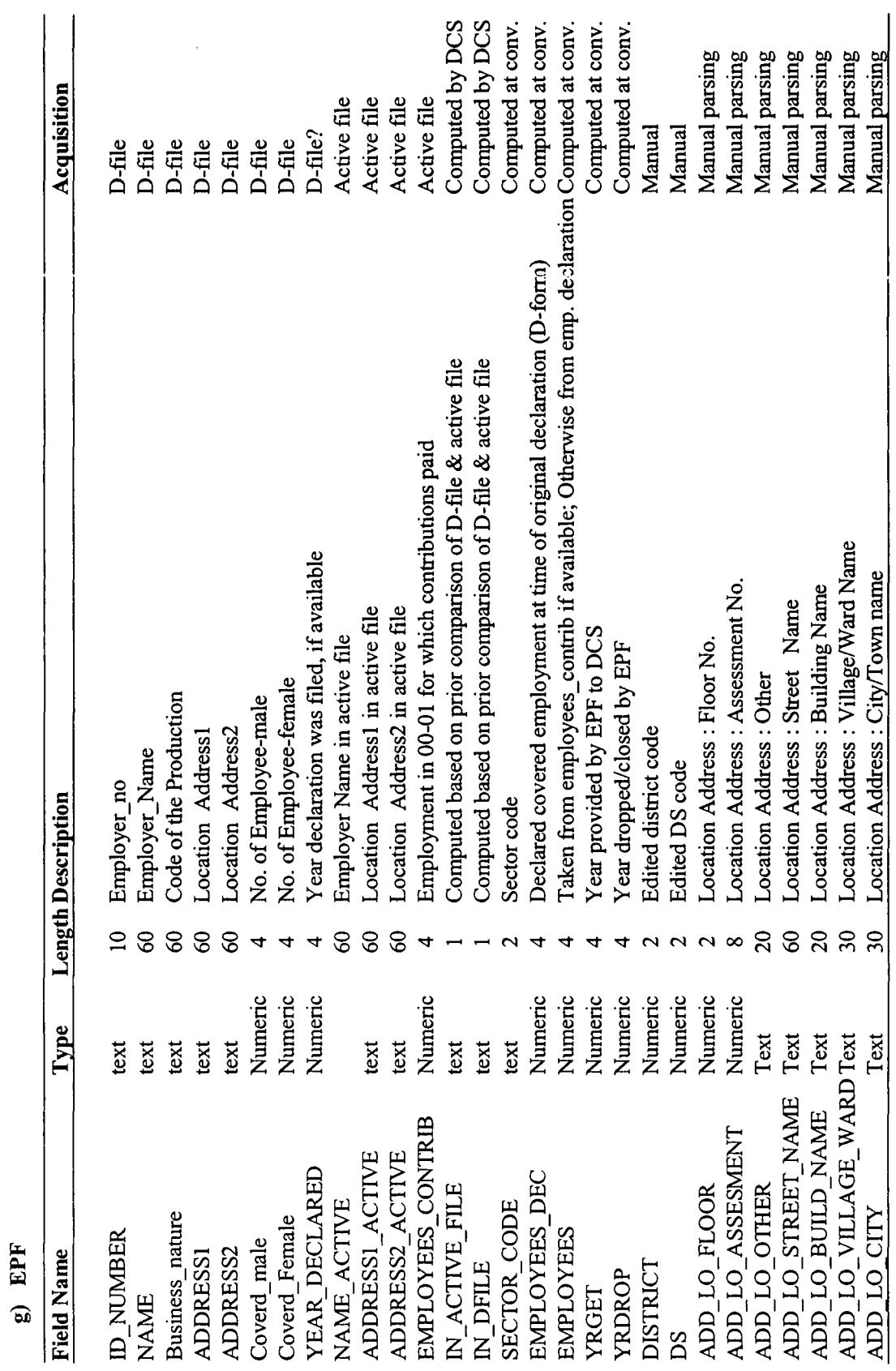

 $\ddot{\phantom{1}}$ 

 $\frac{1}{2}$ 

z

 $\ddot{\phantom{a}}$ 

Center for Enterprise Management Information Services, University of Kelaniya, Sri Lanka

 $\infty$ 

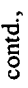

ķ

j,

 $\frac{1}{2}$ 

 $\frac{1}{n}$ 

h

 $\ddot{\ddot{\cdot}}$ ÷,

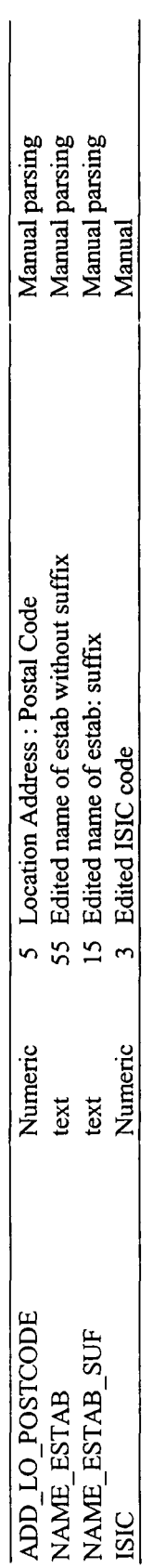